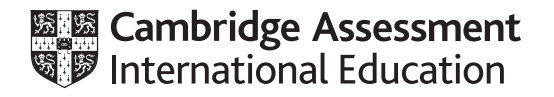

# **Cambridge International AS & A Level**

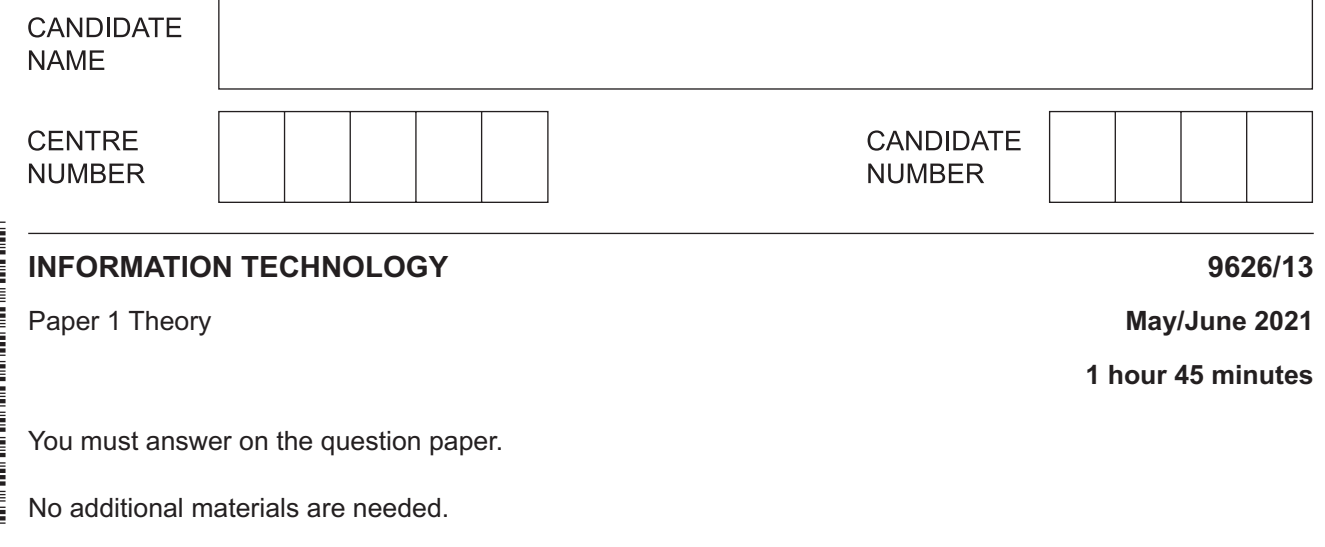

### **INSTRUCTIONS**

- Answer **all** questions.
- Use a black or dark blue pen.
- Write your name, centre number and candidate number in the boxes at the top of the page.
- Write your answer to each question in the space provided.
- Do **not** use an erasable pen or correction fluid.
- Do **not** write on any bar codes.
- You may use an HB pencil for any diagrams, graphs or rough working.
- Calculators must **not** be used in this paper.

#### **INFORMATION**

- The total mark for this paper is 90.
- The number of marks for each question or part question is shown in brackets [ ].

**1 (a)** A researcher has to choose between using a direct data source or an indirect data source. The data collected may be confidential and may need to be encrypted when sent over the internet.

Tick the statement that best describes the use of a direct data source.

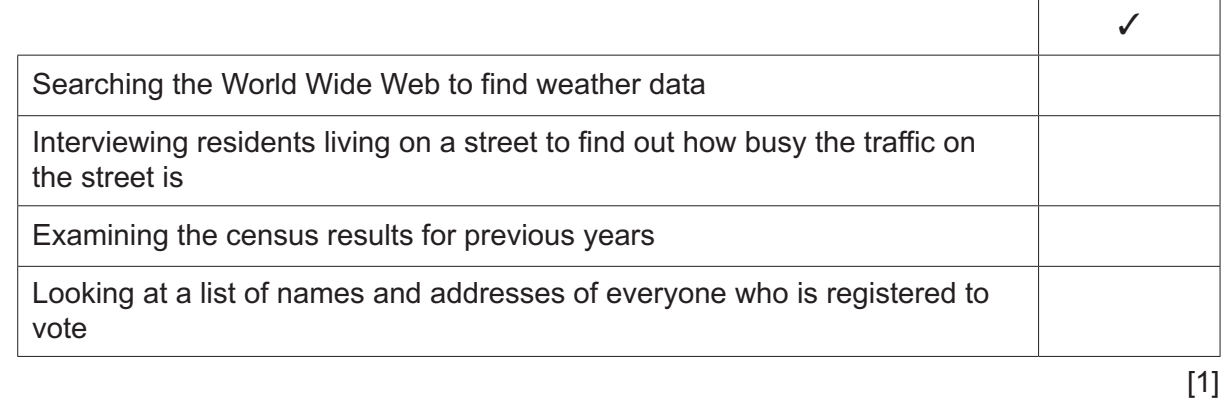

**(b)** Data can exist in two states, dynamic or static.

Tick the most accurate statement referring to dynamic data.

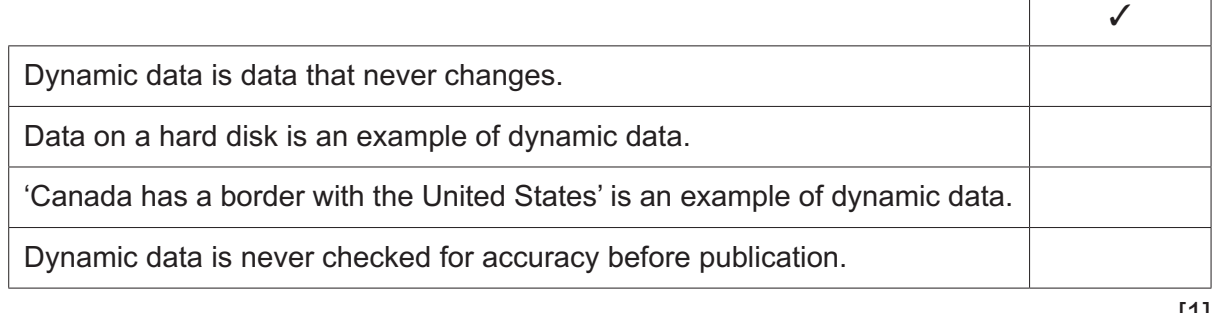

٦

 $\Gamma$ 

(c) The SSL/TLS protocol is an encryption protocol frequently used when data is transmitted over the internet.

Describe how the SSL/TLS protocol is used to ensure the security of the data.

- **2** Many computer users use a hard disk drive to store their data and use the cloud to back up this data.
	- **(a)** Tick the most accurate statement referring to the cloud.

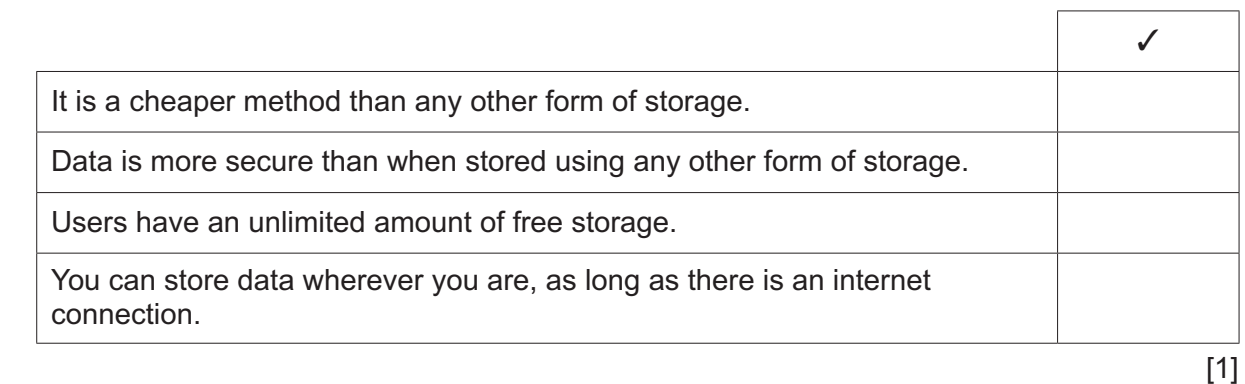

**(b)** Tick the most accurate statement referring to a hard disk drive.

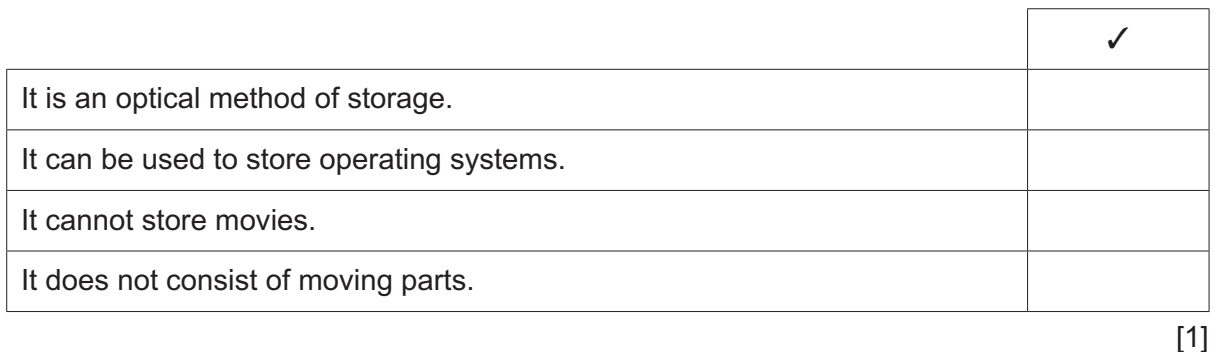

 $\overline{\phantom{0}}$ 

(c) Evaluate, by weighing up the advantages and disadvantages, the use of a magnetic tape drive compared to the use of an external solid-state drive (SSD) for making backups.

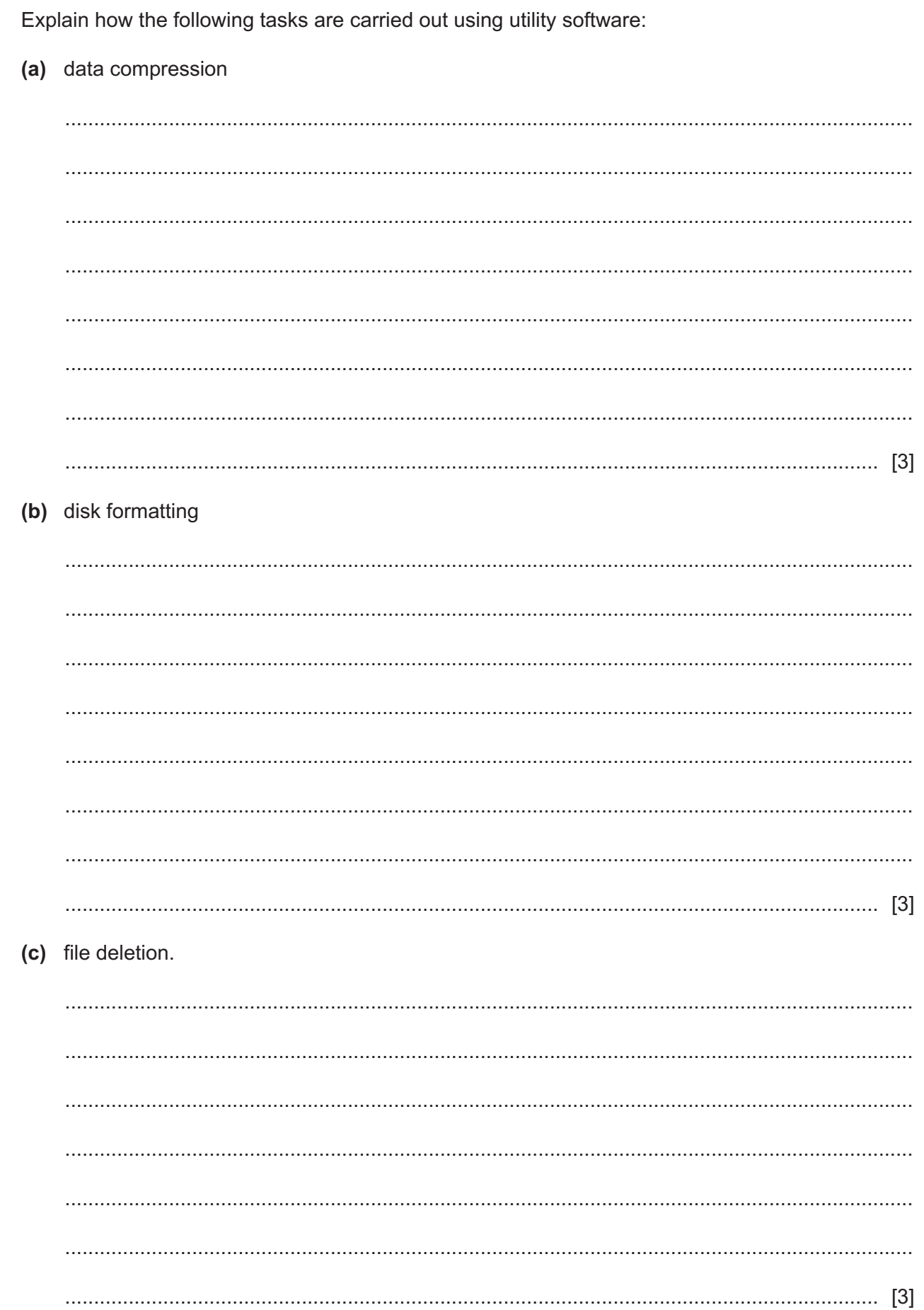

 $\mathbf{3}$ 

 $\overline{\mathbf{4}}$ Many supermarkets employ checkout operators. Their job is to sit at a terminal for a set number of hours, scanning products bought by customers and handling payments. Information Technology (IT) is used to monitor the performance of these checkout operators.

Evaluate, by weighing up the advantages and disadvantages to the employer, the use of IT for this purpose.

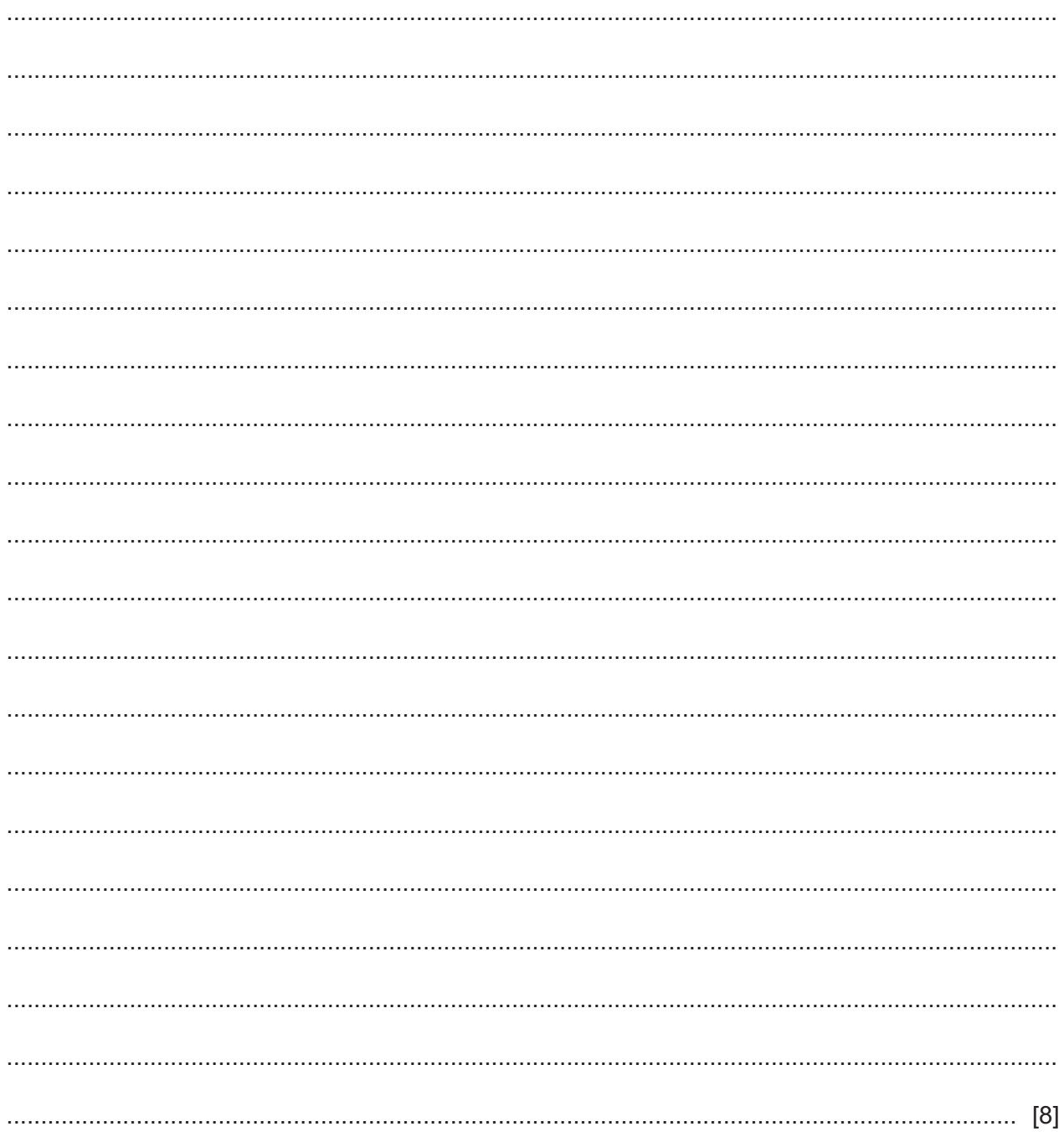

 $5\phantom{a}$ A company has several IT rooms. The computers in each IT room are connected to the company's network. One of the physical safety issues is workers tripping over cables.

Describe, in detail, three other physical safety issues that can arise from the use of IT rooms. For each issue, give one method of helping to prevent it. Each method must be different.

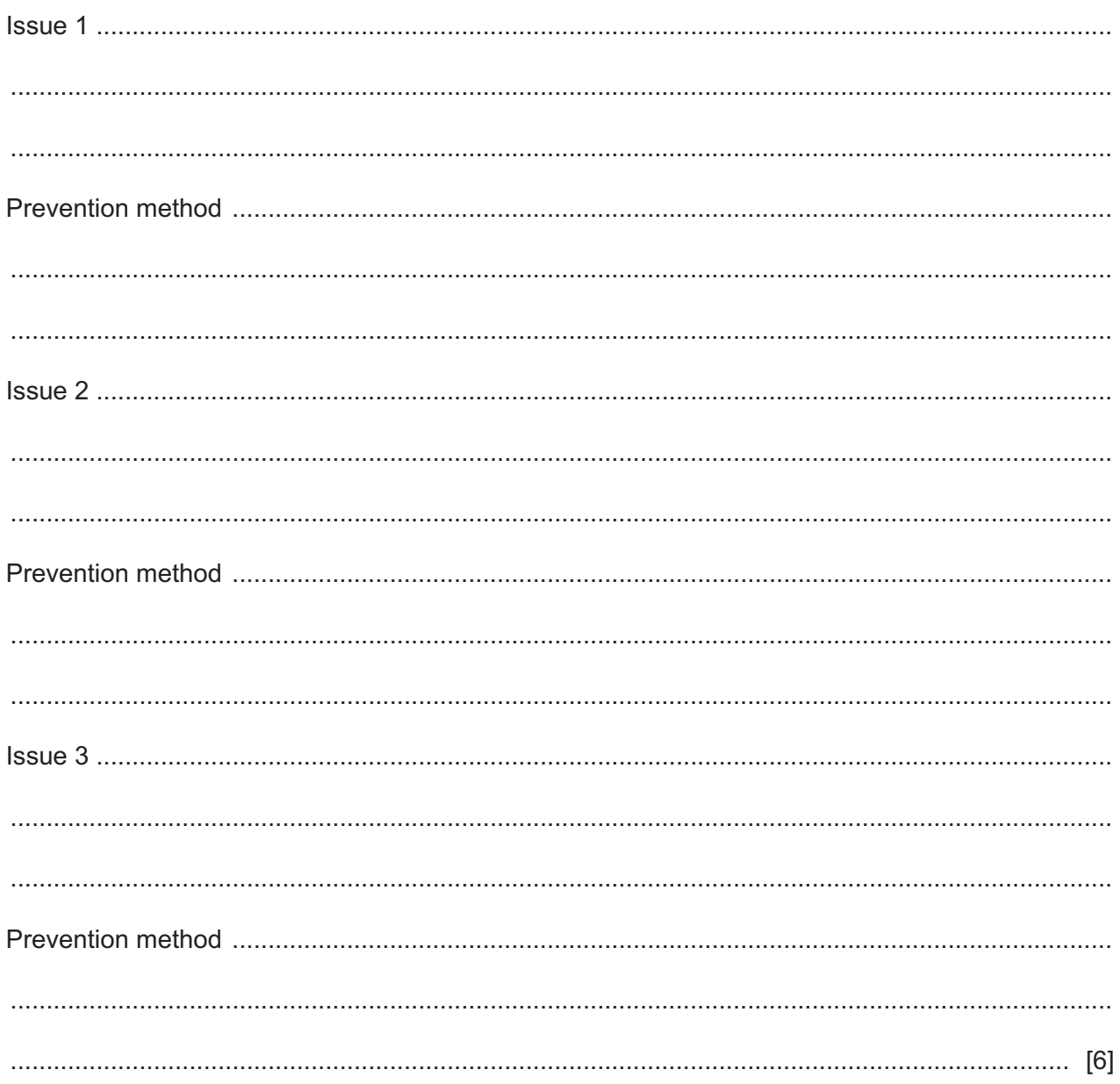

- A company has to decide between using a peer-to-peer or a client-server computer network.  $6\phantom{1}6$ 
	- (a) Describe the differences between client-server and peer-to-peer computer networks.

The company will use its network to access the internet.

(b) Describe three benefits to companies of using the internet to conduct business.

(c) Describe four drawbacks to companies of using the internet to conduct business.  (a) ISDN (b) SDSL 

Explain what is meant by the following technologies when used in video conferencing:

 $\overline{7}$ 

 $D<sub>2</sub>$  $\overline{\phantom{0}}$  $\overline{\mathbf{x}}$  $=$ ROUND(C2\*10%,0)  $\checkmark$  $f_x$  $\pm$  1  $\overline{A}$  $\overline{B}$  $\mathbf c$ D  $\blacktriangle$ Car make  $1$ Car model Car value **Deposit required**  $2$  Diap  $\overline{D5}$ \$4,752.00  $$475.00$  $$673.00$  $3$  Diap D<sub>1</sub> \$6,732.00  $4$  Sentel \$666.00 M810 \$6,655.00  $$545.00$ 5 Sentel R500 \$5,445.00

ZΕ

**WB** 

**WA** 

 $\overline{D4}$ 

 $\overline{ZK}$ 

**WB** 

D<sub>3</sub>

ZJ

G47

WB

6 Panther

7 WRM

8 WRM

 $9$  Diap

 $11$  WRM

 $12$  Diap

13 Panther

14 Sentel

 $15$  WRM

10 Panther

8 The spreadsheet shows the values of used cars and the deposits required to buy them.

(a) Explain what is meant by the term 'formula'. Refer to the contents of cell D2 in your answer.

\$8,470.00

\$10,285.00

 $$12,100.00$ 

 $\overline{$4,235.00}$ 

\$9,438.00

 $$7,502.00$ 

\$5,082.00

\$10,890.00

\$11,374.00

\$10,527.00

 $$847.00$ 

\$1,029.00

 $$1,210.00$ 

\$424.00

\$944.00

\$750.00

\$508.00

\$1,089.00

\$1,137.00

\$1,053.00

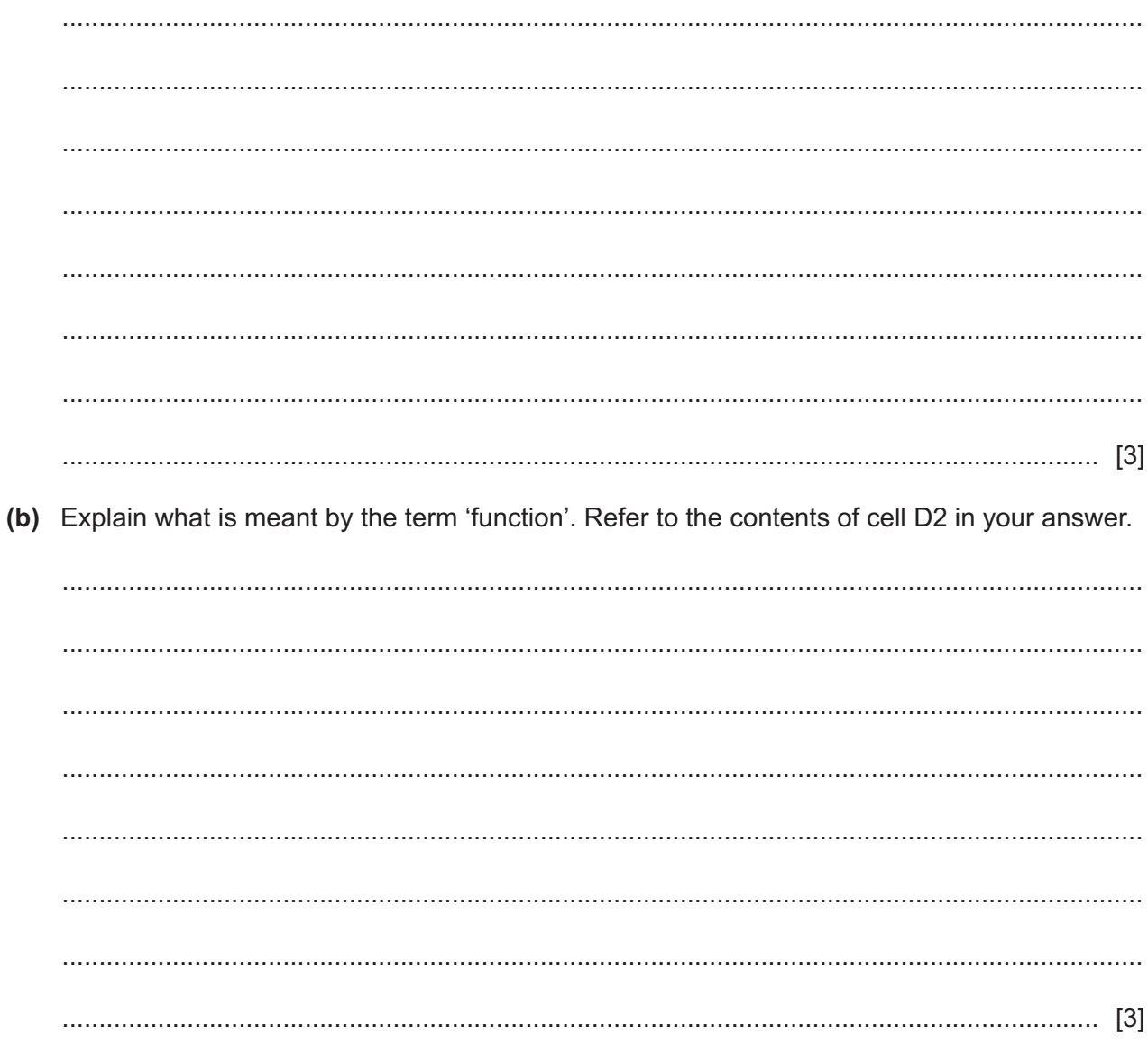

The spreadsheet has now been sorted.

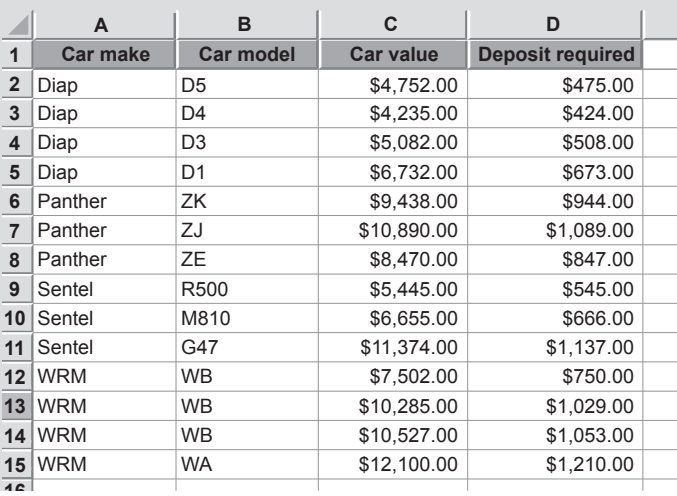

(c) Identify the steps that have been taken by a user to produce this sorted spreadsheet.

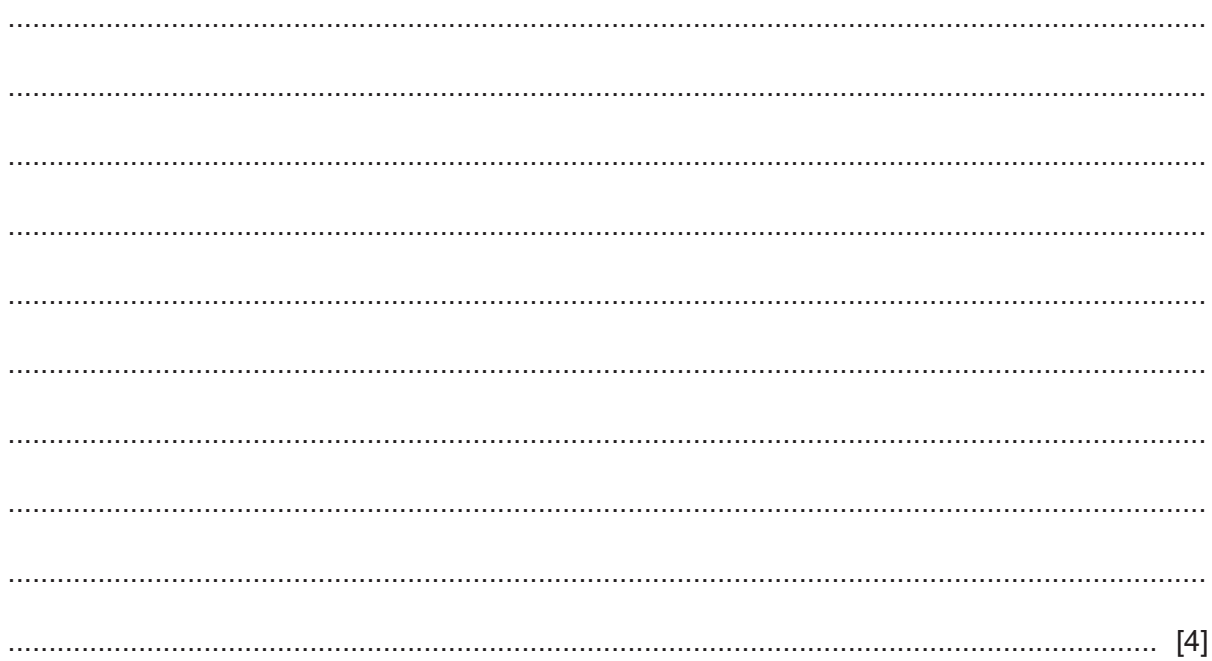

 $9$ Johan has produced a spreadsheet.

> Describe five advantages of Johan saving the spreadsheet as a csv file compared to saving it as a spreadsheet file.

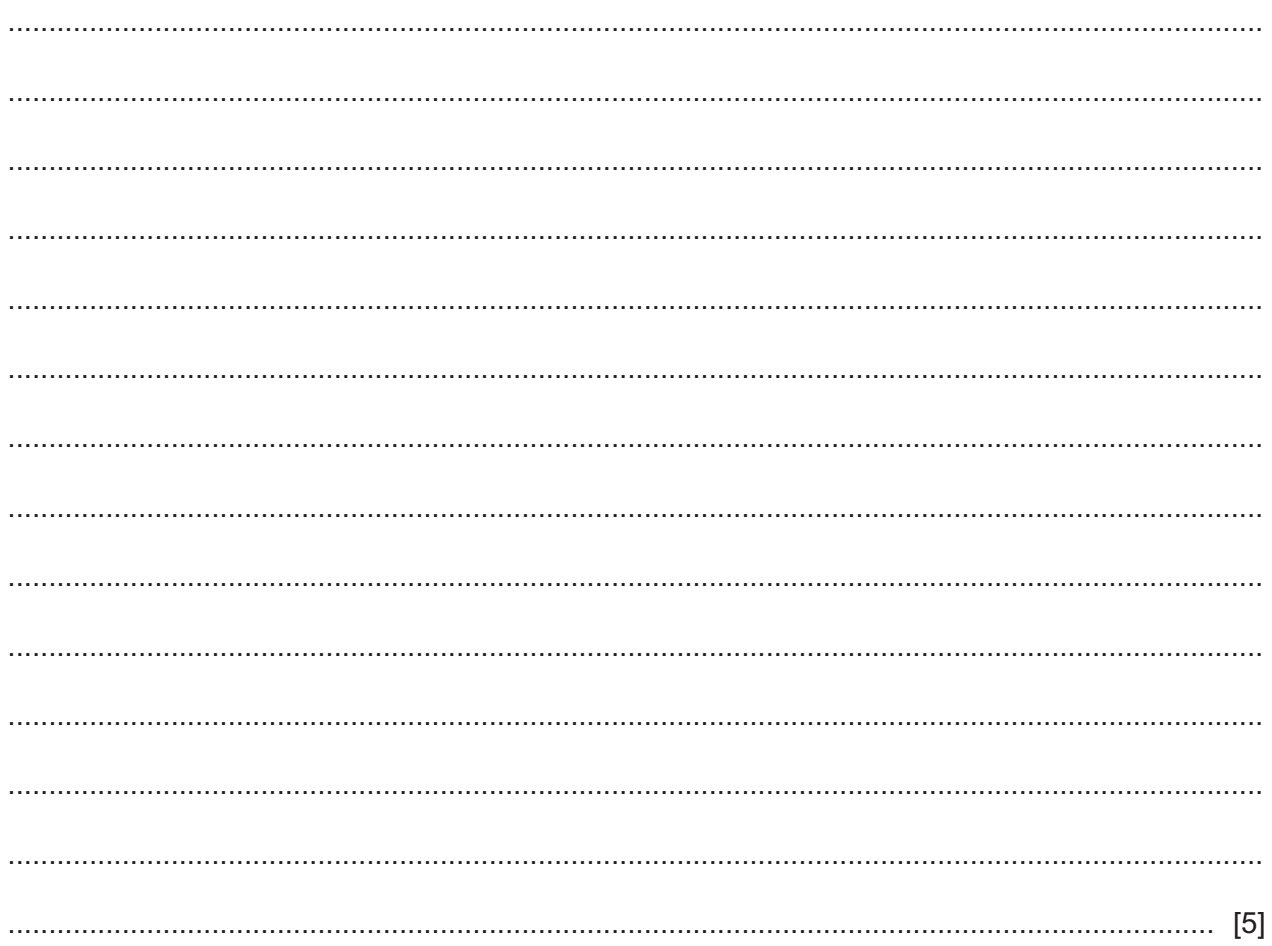

10 A company employs over one thousand workers in a multi-storey office block. Sometimes fire drills are carried out and workers have to leave the building. The company wishes to know if the use of a computer simulation would be a better method of discovering how easy it would be to empty the building.

Evaluate, by weighing up the advantages and disadvantages, the use of a computer simulation for this scenario.

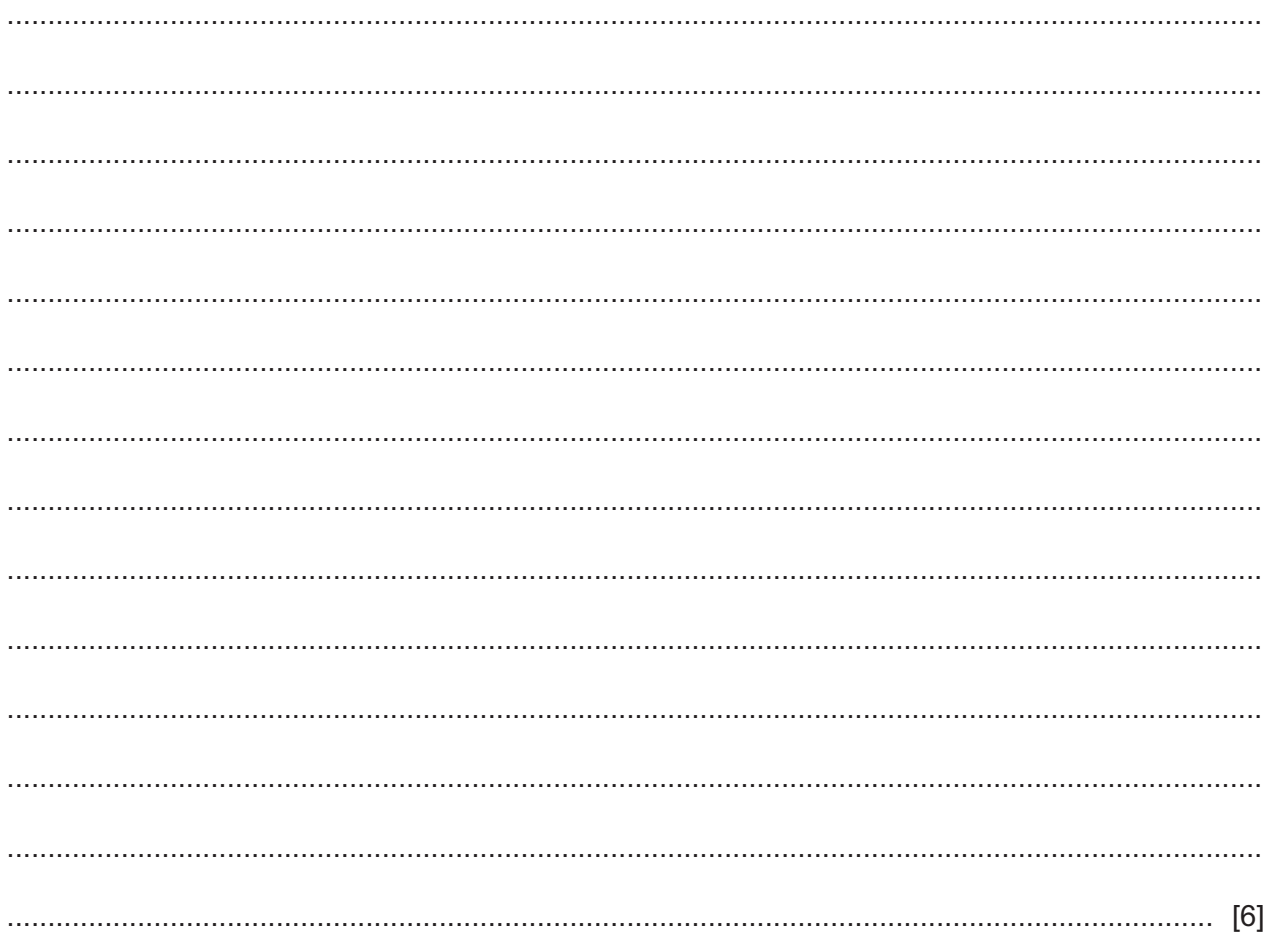

11 Explain what is meant by normalisation. Include in your answer a description of the characteristics of second normal form (2NF) and third normal form (3NF).

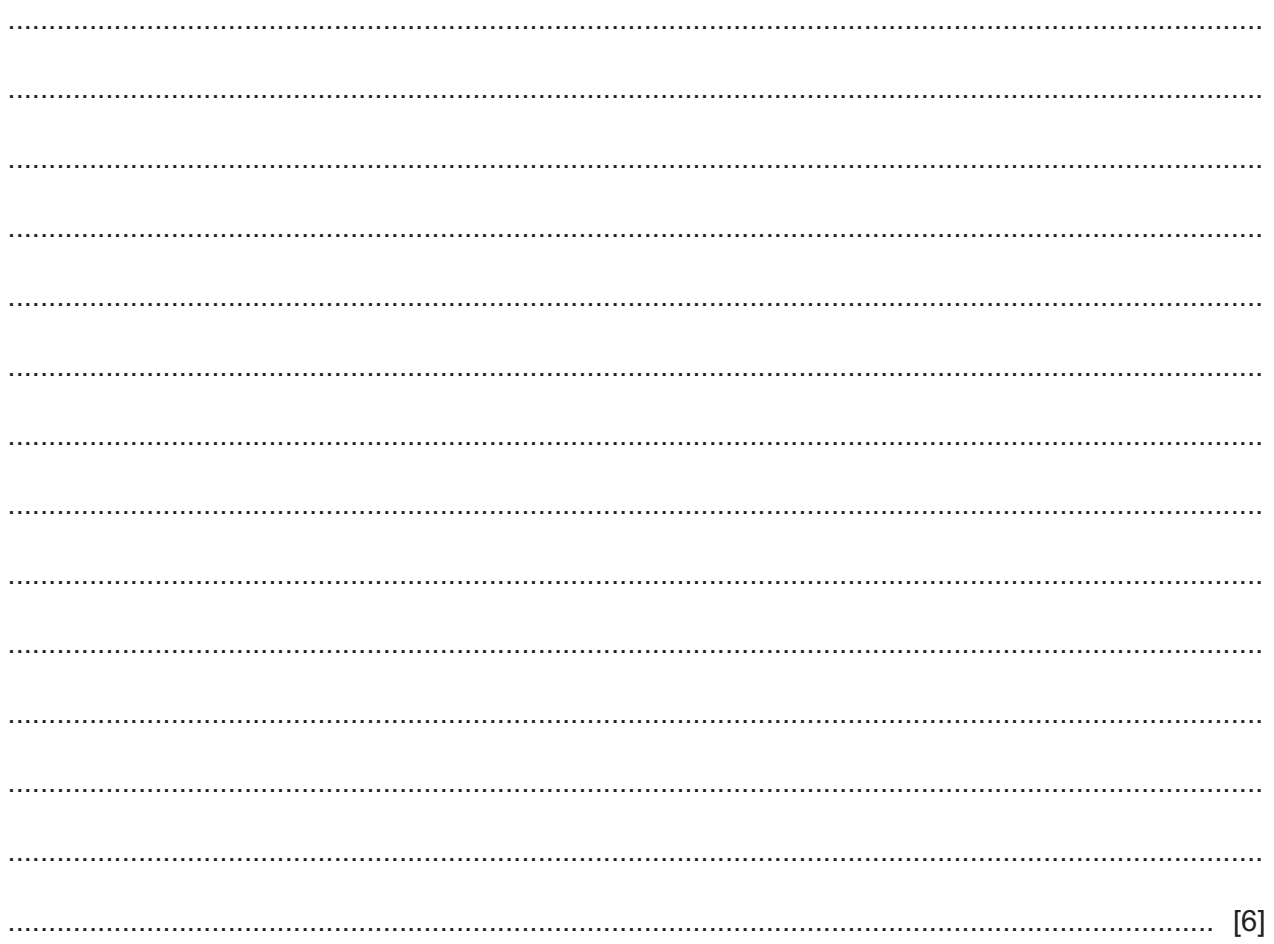

12 A management information system (MIS) can be used to produce reports.

Describe other features of a management information system (MIS).

# **BLANK PAGE**

# **BLANK PAGE**

### **BLANK PAGE**

Permission to reproduce items where third-party owned material protected by copyright is included has been sought and cleared where possible. Every reasonable effort has been made by the publisher (UCLES) to trace copyright holders, but if any items requiring clearance have unwittingly been included, the publisher will be pleased to make amends at the earliest possible opportunity.

To avoid the issue of disclosure of answer-related information to candidates, all copyright acknowledgements are reproduced online in the Cambridge Assessment International Education Copyright Acknowledgements Booklet. This is produced for each series of examinations and is freely available to download at www.cambridgeinternational.org after the live examination series.

Cambridge Assessment International Education is part of the Cambridge Assessment Group. Cambridge Assessment is the brand name of the University of Cambridge Local Examinations Syndicate (UCLES), which itself is a department of the University of Cambridge.